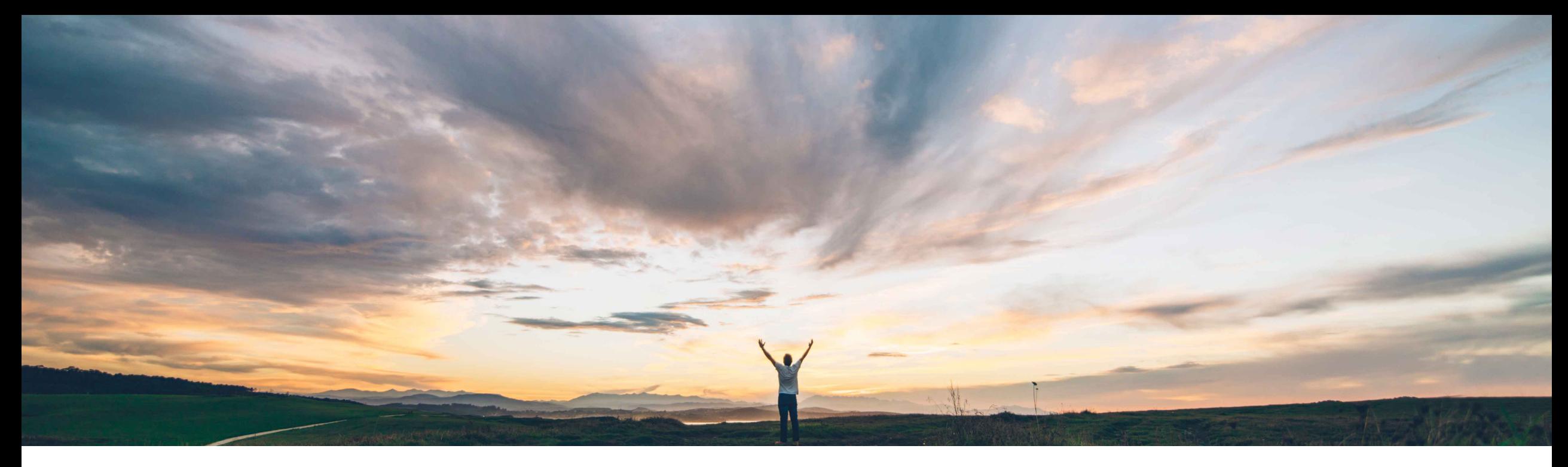

### SAP Ariba

# **Feature at a Glance Job Function in User Profile**

Johan Holm, SAP Ariba Target GA: Sept, 2018

CONFIDENTIAL

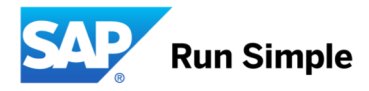

## **Feature at a Glance** Introducing: **Job Function in User Profile**

#### **Customer challenge**

Today, there's no way for a customer to define the Job Function of a user.

#### **Meet that challenge with SAP Ariba**

This feature enables a user to be related to a "Job Profile" in their User Profile. The job profile can be loaded from a csv file or maintained by the user themselves when maintaining their User Profile settings. When doing so, the user can select from a set of pre defined (by the customer) Job Profiles.

#### **Experience key benefits**

This allow a customer to define a set of Job Functions that can be assigned to their users. Although no other functionality is provided for the Job Function itself, this feature allows customers to configure their Buyer application to make use of this field in other areas of the application.

#### **Solution area**

- SAP Ariba Buying
- SAP Ariba Buying and Invoicing
- SAP Ariba Invoice Management

#### **Implementation information**

This feature is disabled by default. To enable, please contact SAP Ariba Support to enable following parameter:

• Application.User.EnableUserJobProfileSupport

#### **Prerequisites and Limitations**

- The Job Function can be managed through a csv load or by the user themselves through the User Profile
- The Job Function is read-only in the User Manager for the Ariba Administrator

### **Feature at a Glance** Introducing: **Job Function in User Profile**

With this feature, a user can set a Job Function by selecting from a list of pre-defined Job Functions in their user profile. The Job Function can also be loaded through the Import User (user.csv) task.

- Job Functions can be loaded via Import Job Functions task. Job Functions contain a JobId and a **JobDescription**
- The user can select from Job Functions when managing their User Profile
- The Job Function can be updated through the Import User task (new column JobId in User.csv and UserConsolidated.csv)
- The Job Function is visible for the User Administrator as read-only

Limitations: The Job Function is not available for report filtering, search filters, or catalog filters.